## **PYTHON - les instructions de base utilisées au lycée [http://pierrelux.net](http://pierrelux.net/)**

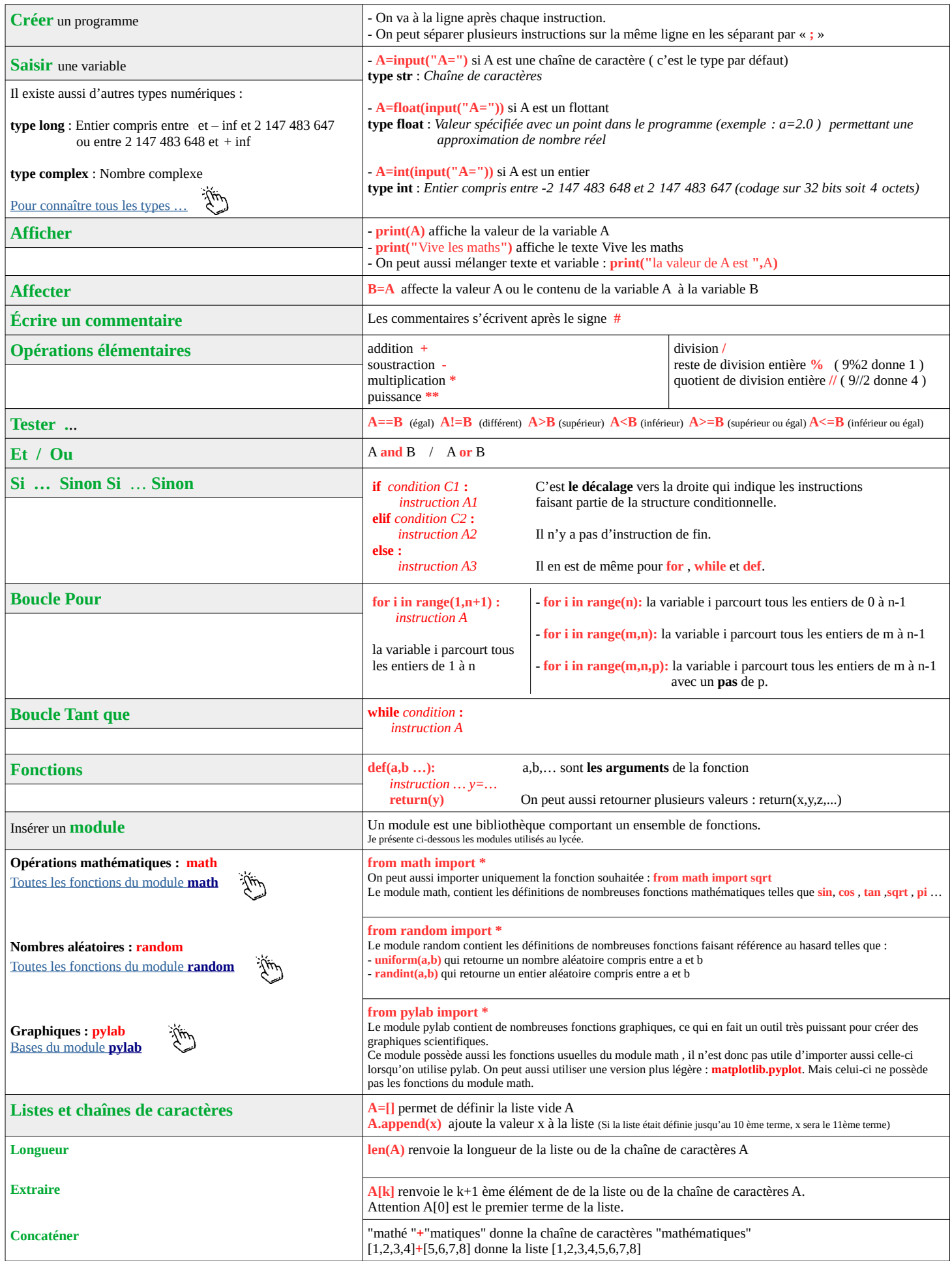